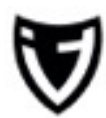

# **Adware / Werbung auf dem Mac**

Wuppertal, 08.01.2015 imendit.de

## **WAS IST ADWARE?**

Als Adware bezeichnet man Sofware, die penetrante Werbung einblendet. Dies kann sich bemerkbar machen, indem sich ständig im Hintergrund "Pop-Up's" öffnen, oder willkürliche Begrife auf Internetseiten als Links darstellen. Ofmals wird auch die Startseite des Browsers verändert oder es installiert sich eine "Toolbar"

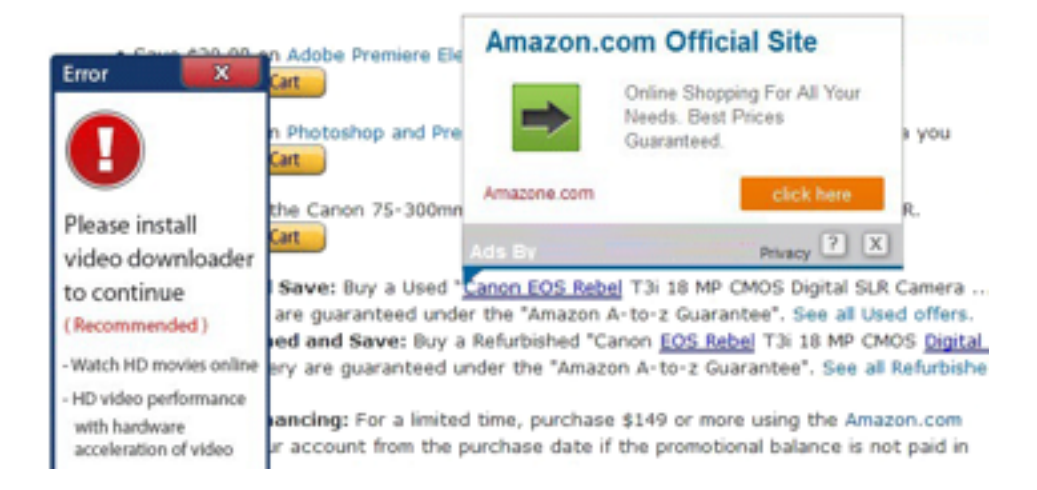

## **WARUM WIRD SO ETWAS GEMACHT?**

Werbung = Geld.

Klicks = Geld.

Bedeutet: Je mehr Werbeeinblendungen oder Klicks ein Anbieter erzielt, desto mehr Geld generiert dieser darüber.

#### **VORBEUGUNG GEGEN ADWARE**

In den meisten Fällen installiert sich Adware über andere sofware, indem einfach ein Haken bei der Installation gesetzt ist

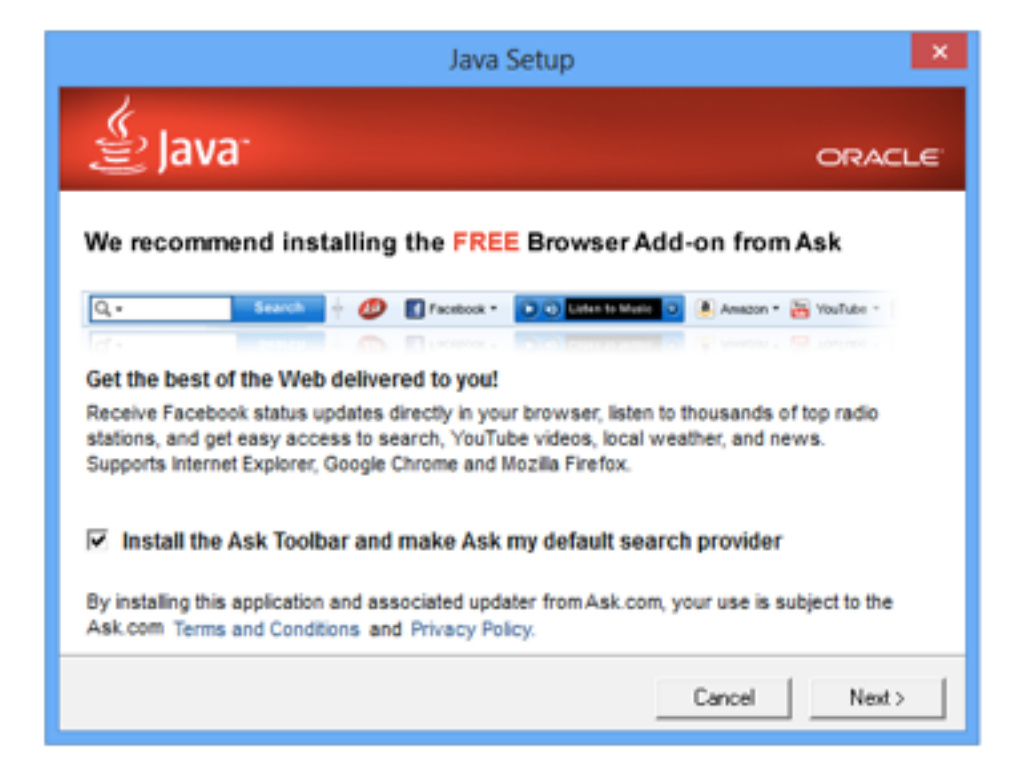

Ofmals installiert sich Adware auch über dubiose Quellen, z.B. wenn man sich illegale Filme anschaut oder Sofware illegal herunter lädt. Dagegen kann man sich schützen, indem man zum einen nur legal Medien kauft und in den Systemeinstellungen unter Sicherheit die Option bei "Apps-Download erlauben von:" "Mac App Store" bzw. zumindest "Mac App Store und verifizierte Entwickler" wählt.

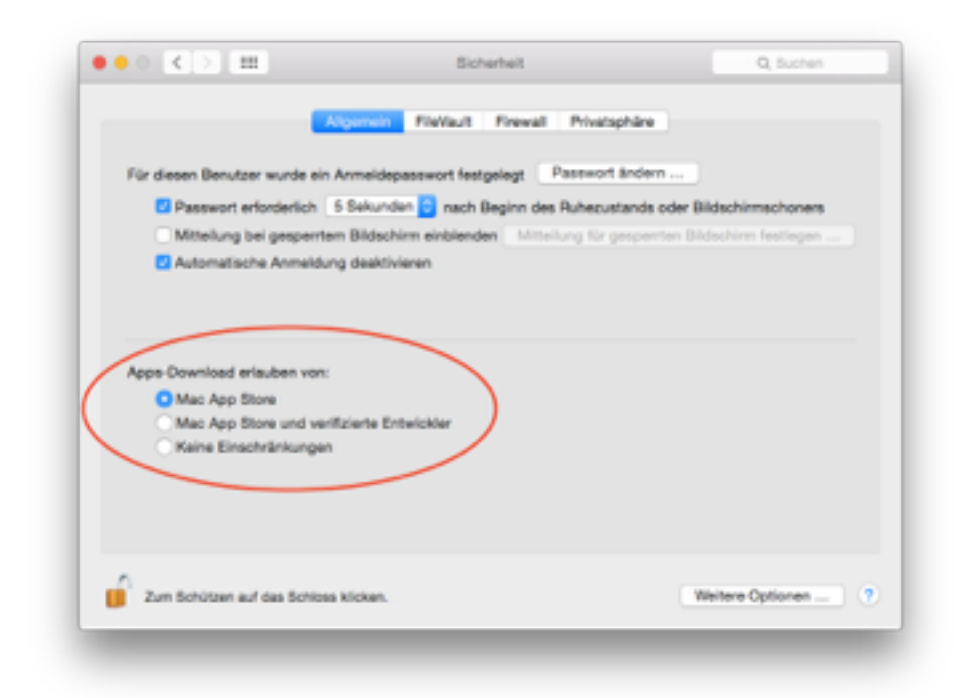

Grundsätzlich sollte man mit bedacht Sofware installieren, die nicht aus dem Mac-App Store kommt. Falls eine Sofware einem dubios vorkommt, würden wir dazu raten lieber auf diese Sofware zu verzichten.

### **HILFE UND SCHULUNG**

Wir nehmen uns dem Thema Sicherheit / Adware gerne an und unterstützen Sie bei all Ihren Fragen. Sollten Sie dazu Fragen haben oder Unterstützung benötigen, rufen Sie uns einfach unter folgender Nummer an:

```
 0202 / 97370391
```
Gerne bieten wir Ihnen Schulungen rund um dieses Thema an. Sprechen Sie uns einfach an!

## **imendIT**

Bastian Heuser & Michael Porwol GbR Luisenstr. 88 42103 Wuppertal

> E-Mail: info@imendit.de Tel: 0202 97370391 Fax: 0202 37264085

Ust-IdNr: DE277866673